## **EMBED Data Submission - Data Format and SOP V5. 2020.10.11 Technical Specifications**

**DATA SUBMISSION FREQUENCY: \_\_**once a month starting from ~two months after start of the study.

## **DATA INCLUDED IN EACH SUBMISSION:**

A requirement of the data submission is to assure data remains de-identified. Of specific concern is the need to avoid dates of visits. To comply with this requirement, we will *not* request data with specific Visit Date cutoffs. Rather we will request data based on cutoffs of the days since **S**ite **R**andomization **D**ate (hereafter **SRD**). [NOTE: The SRD is randomly drawn within a 2-week window at each Healthcare System and is only known by the Healthcare System. It is used along with the Visit Date to determine the Day of Visit.]

- 1. For each healthcare system, once the SRD is set, the first data submission will include all encounters in the first 30 days of the study (0-30 days).
- 2. For all subsequent data submissions, each data set will contain encounter data for a total 60 days in which there is a 30 day overlap with the previous data submission. The overlap will allow us to catch any missing/updated data in the previous submission.
	- a.  $1<sup>st</sup>$  data submission: encounters occurring in visit days 0-30
	- b.  $2<sup>nd</sup>$  data submission: encounters occurring in visit days 0-60
	- c. 3rd data submission: encounters occurring in visit days 30-90
	- d.  $4<sup>th</sup>$  data submission: encounters occurring in visit days 0-120
	- e. 5<sup>th</sup> data submission: encounters occurring in visit days 0-150
		- $n<sup>th</sup>$  data submission: encounters occurring in visit days 30<sup>\*</sup>(n-2) 30<sup>\*</sup>n
- 3. The first data due date for all health care systems is approximately two months after the end of the SRD range. As we have started the trial,

# **the SRD range is 10/31-11/14/2019, the first data due date is on or before 01/15/2020.**

4. The subsequent data due dates will be one month from the previous data due date. Using the above example, the subsequent data due dates will be **02/15/2020**, **03/15/2020, 04/15/2020**/

## **DATA REQUIREMENTS**

# **Changes that are new in this version are in red. Some updates have comments.**

## **Data Quality Basics**

.

- 1. Uniqueness of a patient's record is a combination of the following four fields and should be included in all submitted files except Fatalities and Demographics.
	- a. Site ID (ID for a department in your healthcare system)
	- b. Each Patient has only one unique ID (Research ID) Hashed MRN
	- c. Arrival\_DT Days from trial start to date of ED visit arrival NOT an actual arrival date in ED
	- d. Arrival\_Hr number of hours from midnight (local time) to the time of arrival in ED NOT an actual arrival time in ED
- 2. A patient's identifier cannot be changed throughout the study

## **Upload File and Data Format Required:**

- 1. One single .zip file that contains 19 data files in .txt format
- 2. The files correspond to the worksheet in the sample data excel spreadsheet.
- 3. The name of the zip file must be as follows: Embed\_HealthcareSystemCode\_yyyymmdd. Healthcare System Code

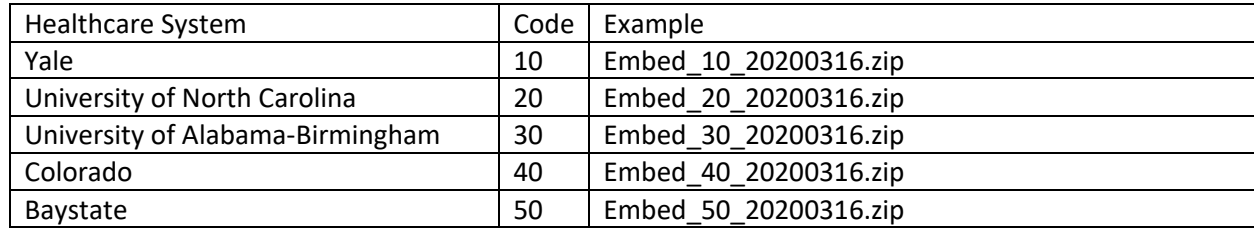

- 4. Pipe ("|")-delimited text file (must have an extension ".txt")
- 5. Naming convention for individual files:

The filenames are as follows: Demographics.txt ED\_follow\_up.txt Care\_teams.txt ED\_Dx.txt Social\_Hx.txt PMH.txt ED\_CC.txt ED\_vitals.txt Labs.txt PTA\_Meds.txt ED\_Meds\_Rx.txt ED\_Meds.txt Bup\_Rx.txt Bup\_in\_ED.txt Naloxone\_in\_ED.txt OUD\_Phen\_1\_2.txt Total\_ED\_Encounters. txt (new 4<sup>th</sup> column – described at the end of this file) RID\_Merge.txt Daily\_COVID 19.txt (new table – described at the end of this file) Fatalities.txt (Exclude from the list) To upload into Yale's data validation tool, zip all the files (Embed\_SiteId\_yyyymmdd .zip) and upload.

- 6. The first row should contain the headers for the fields
- 7. Please do not include double quote, **nor "|"** in the text value
- 8. For missing and NULL values, use code -99999
- 9. Empty files should have respective column headers. Rest of the file should be left empty. A row of just '|' pipes will also give an error message during validation.
- 10. Field order, format and example:

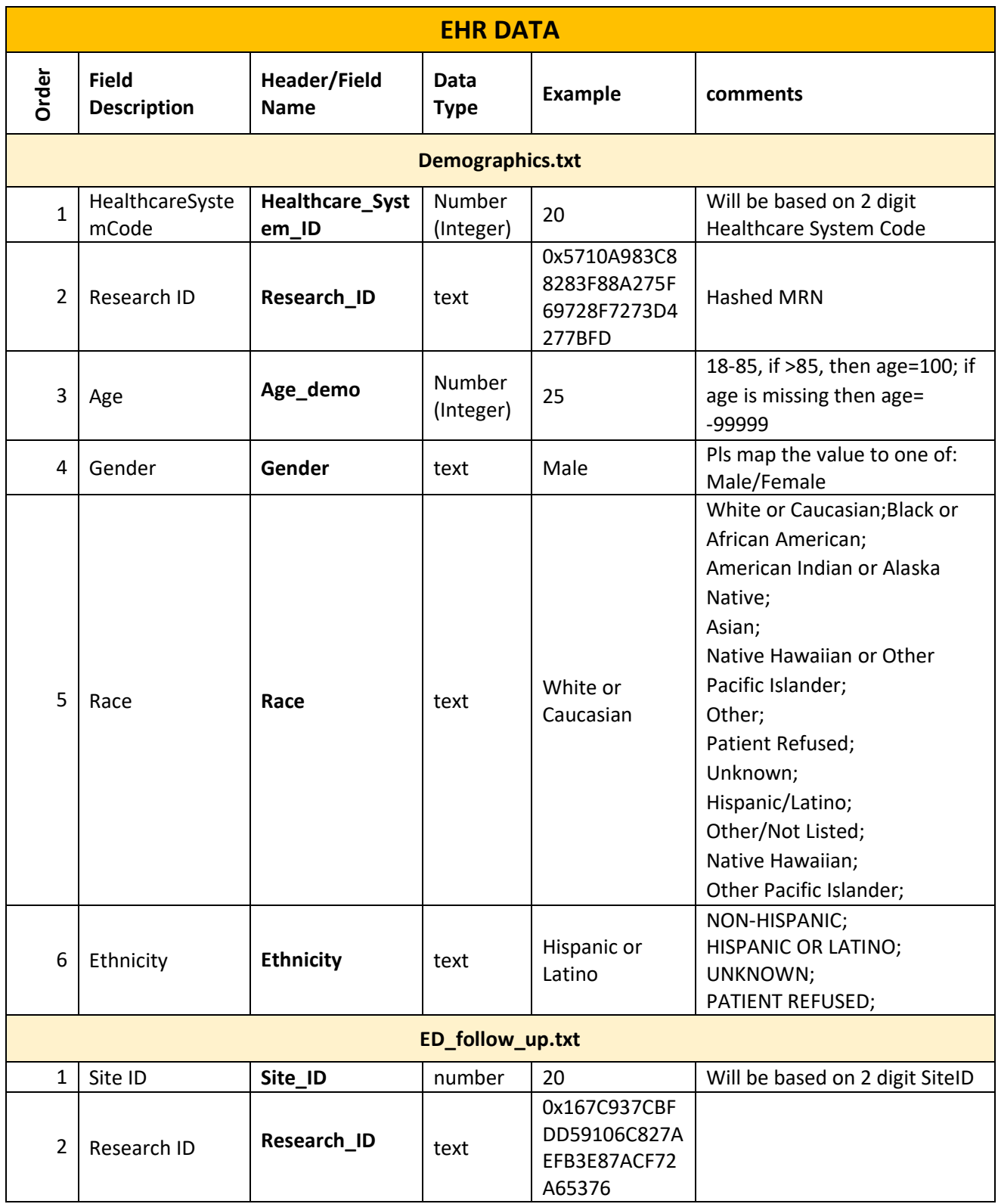

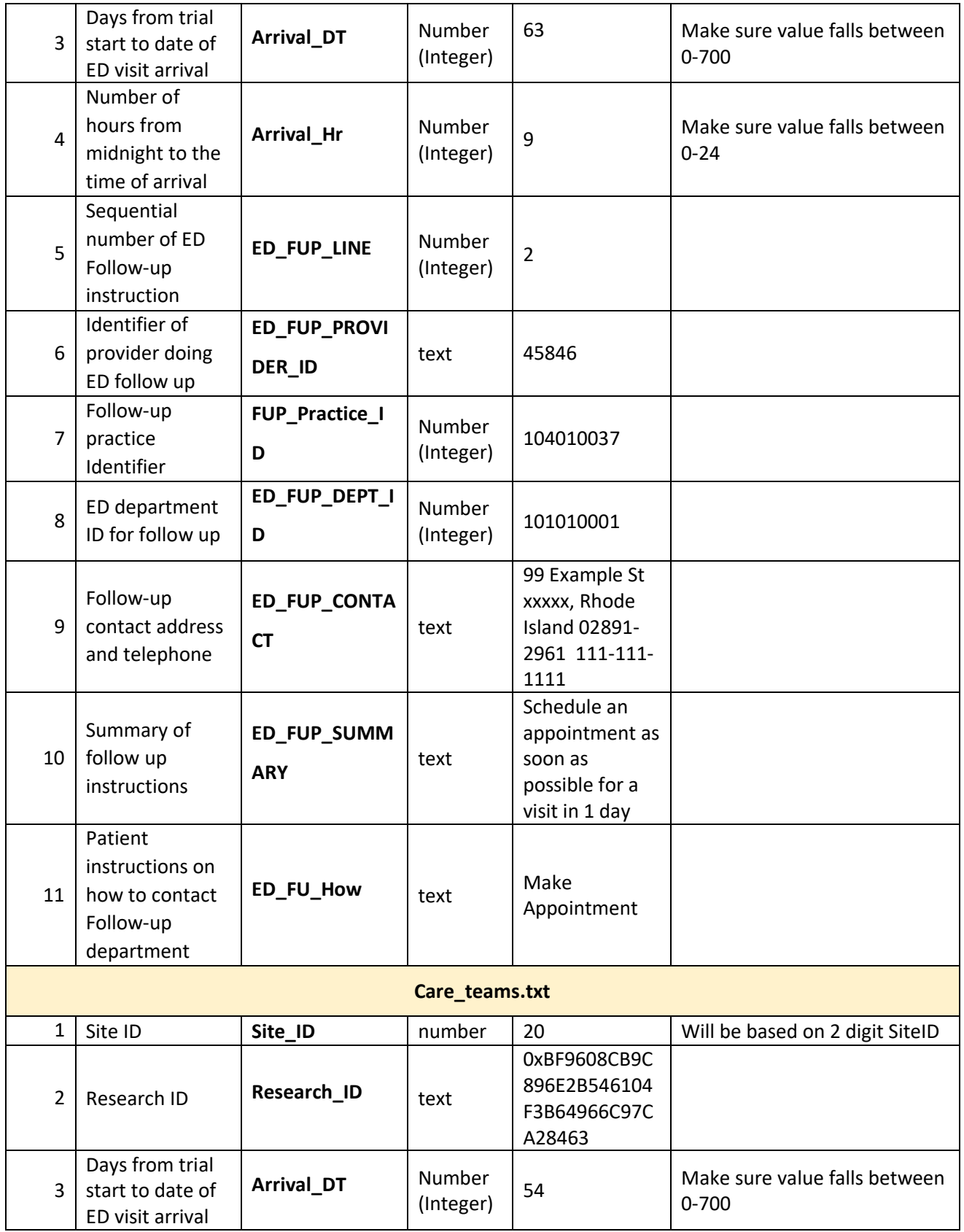

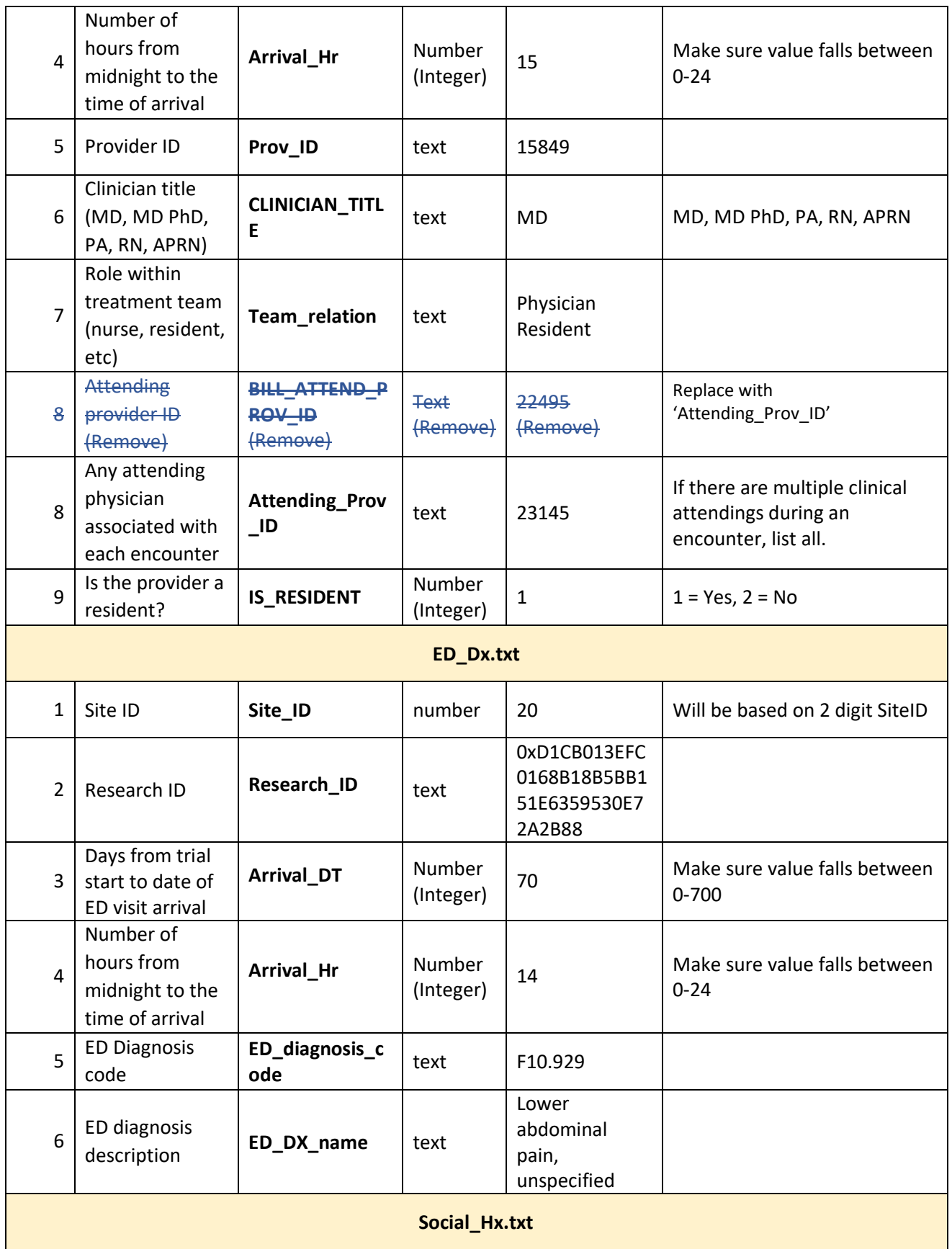

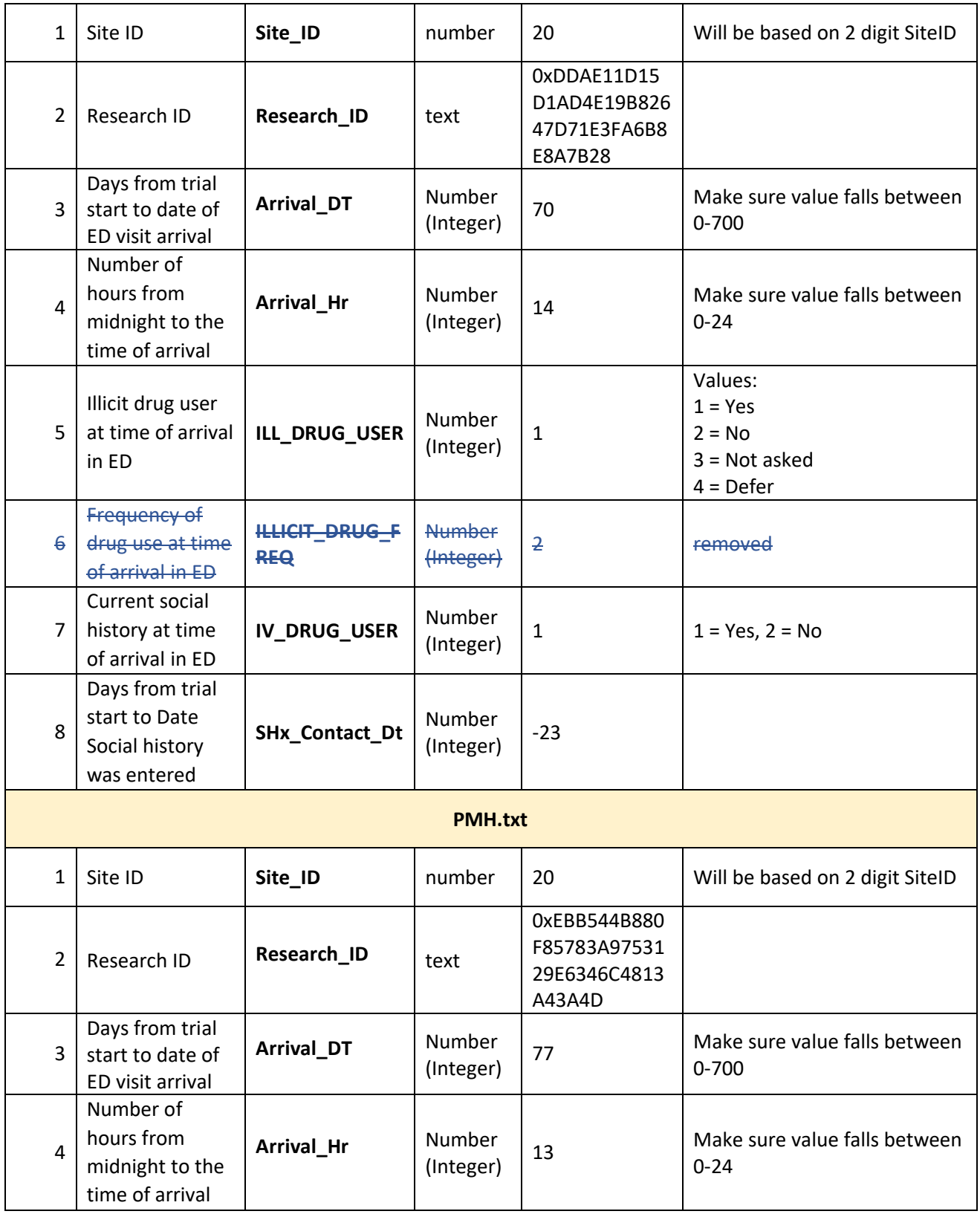

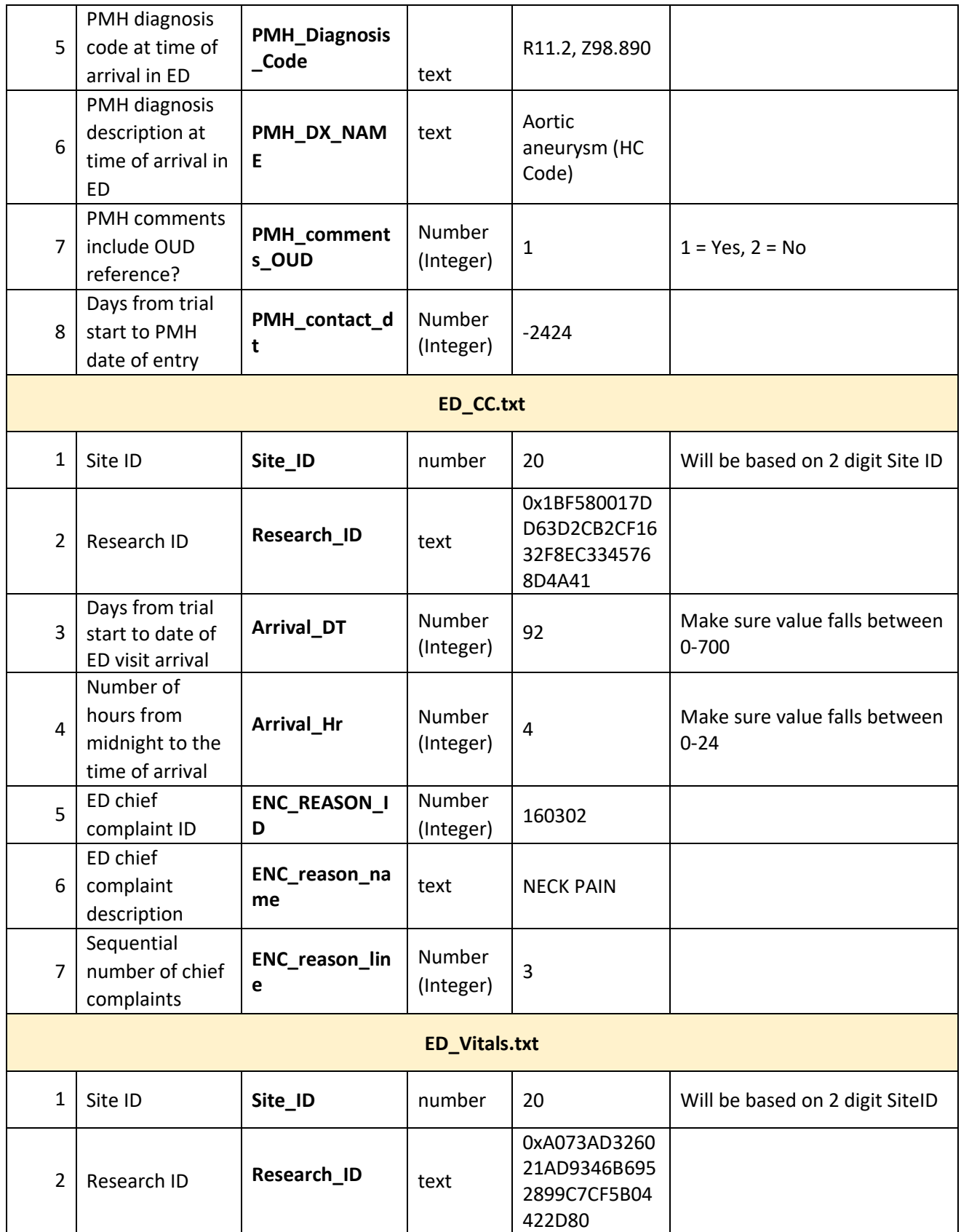

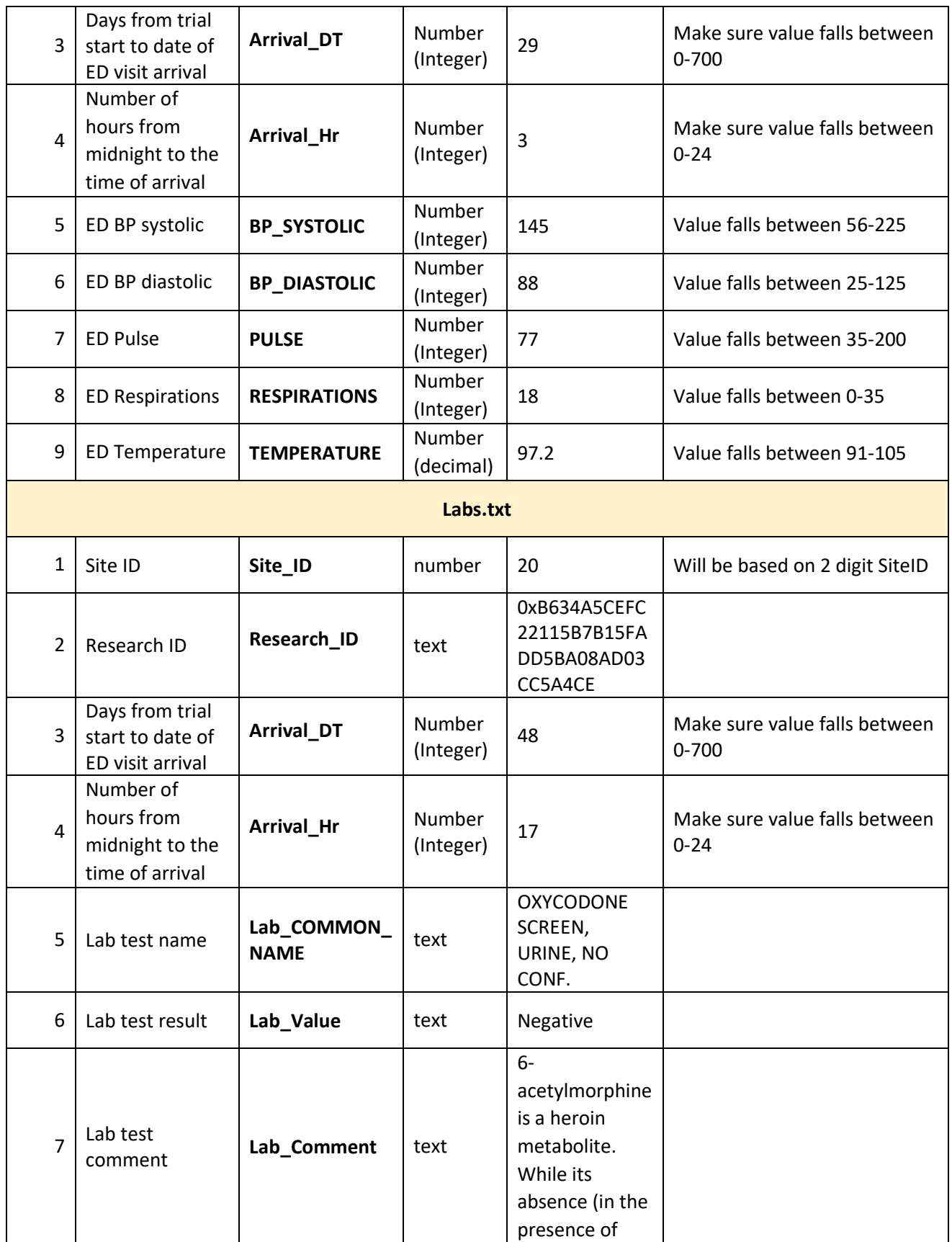

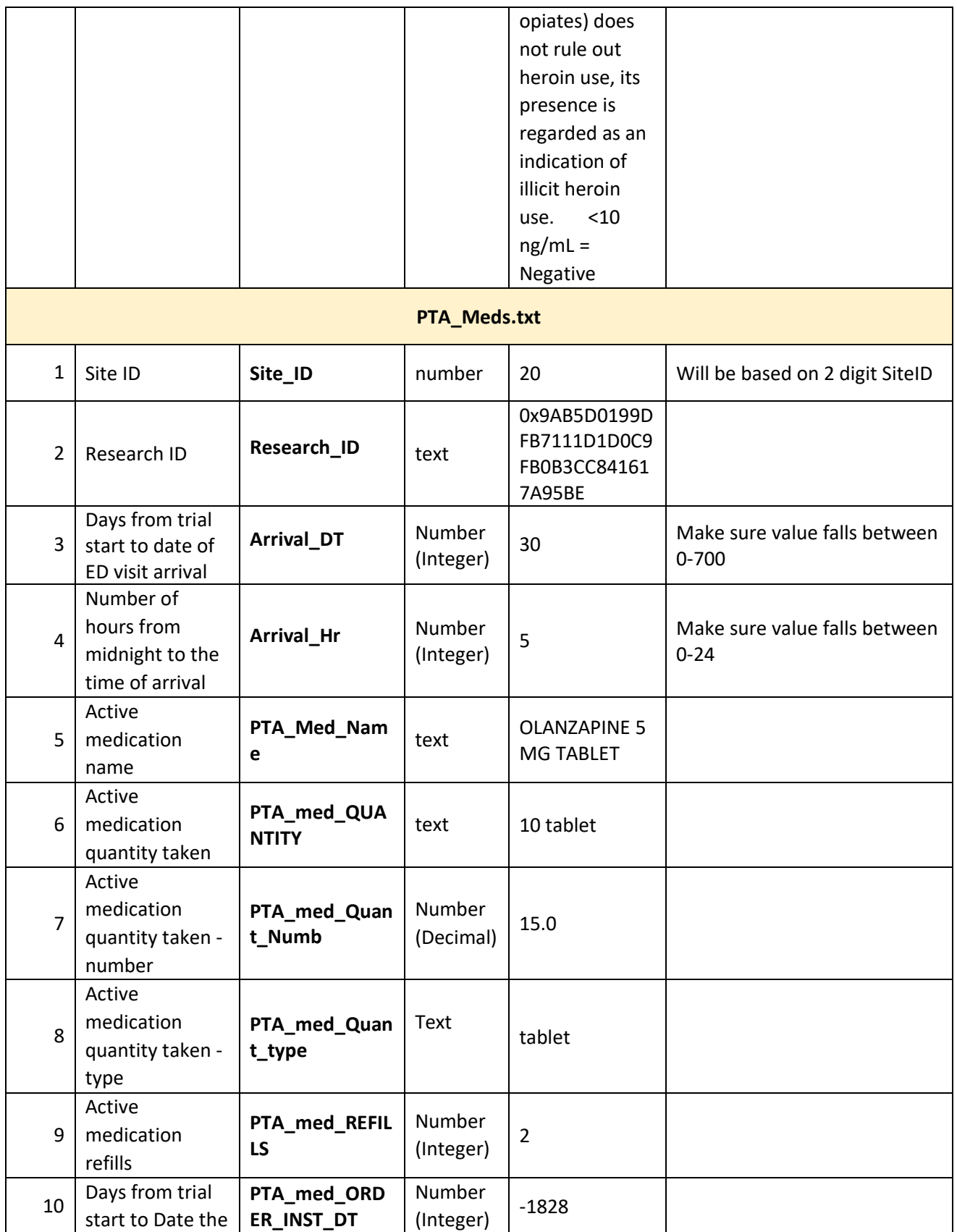

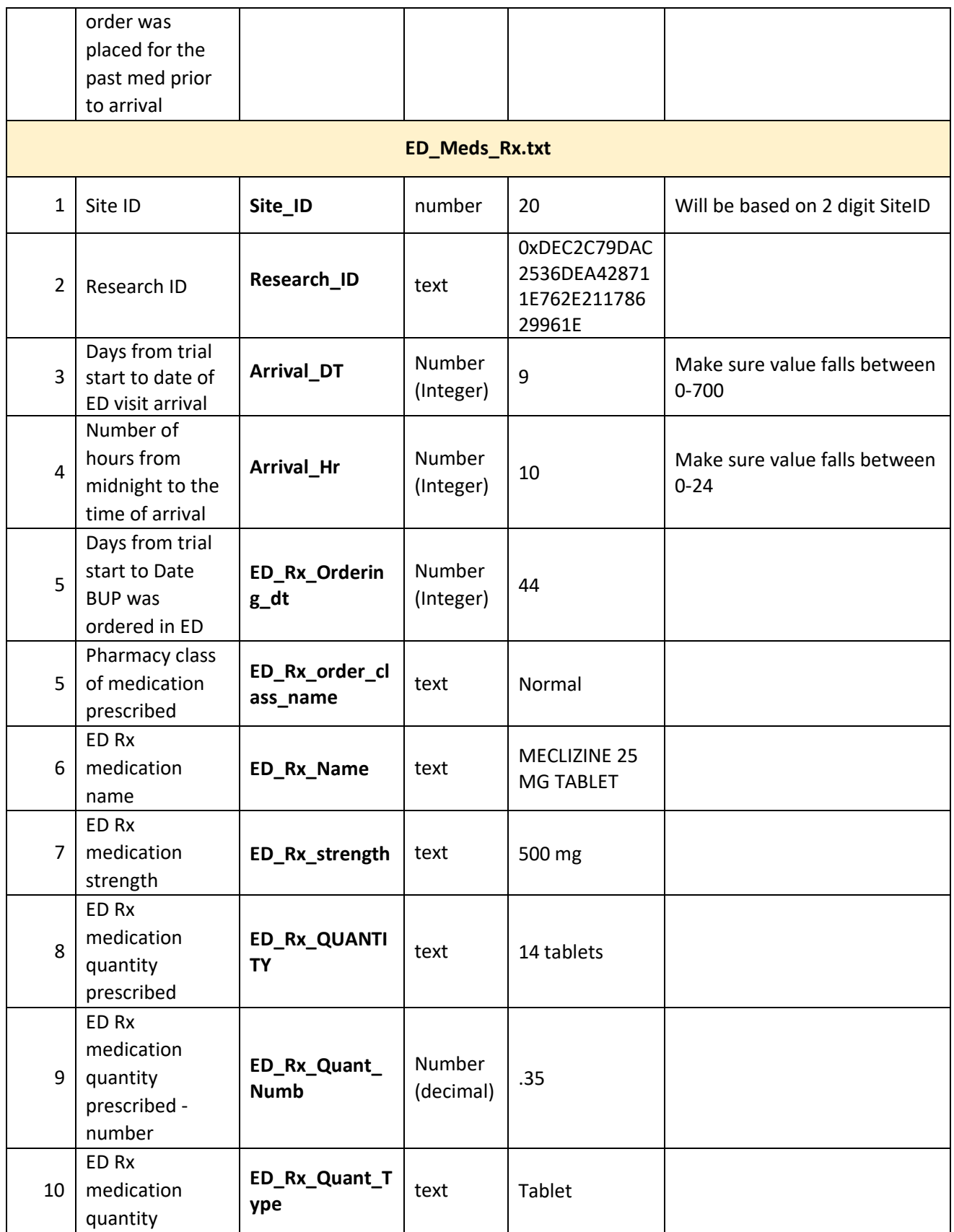

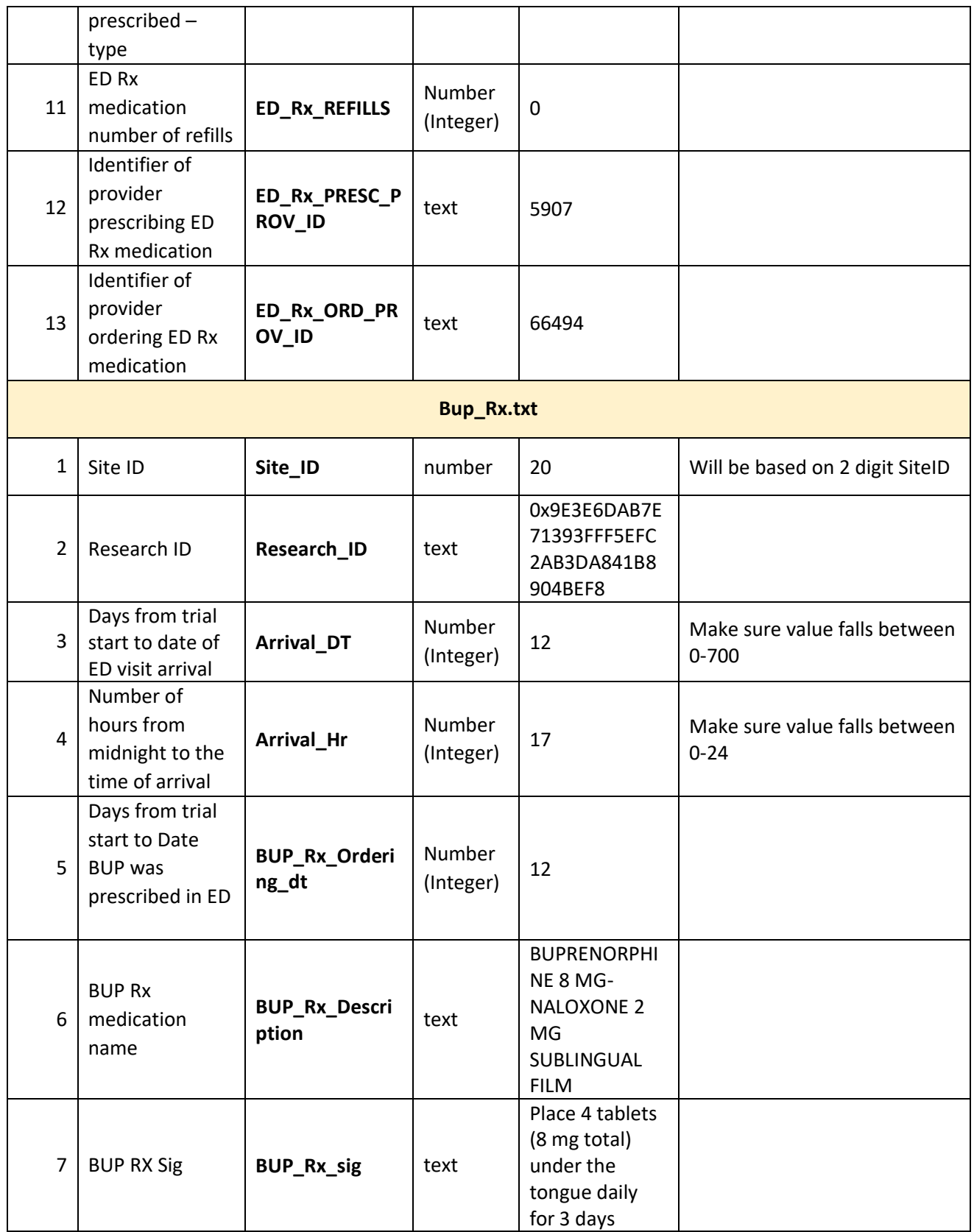

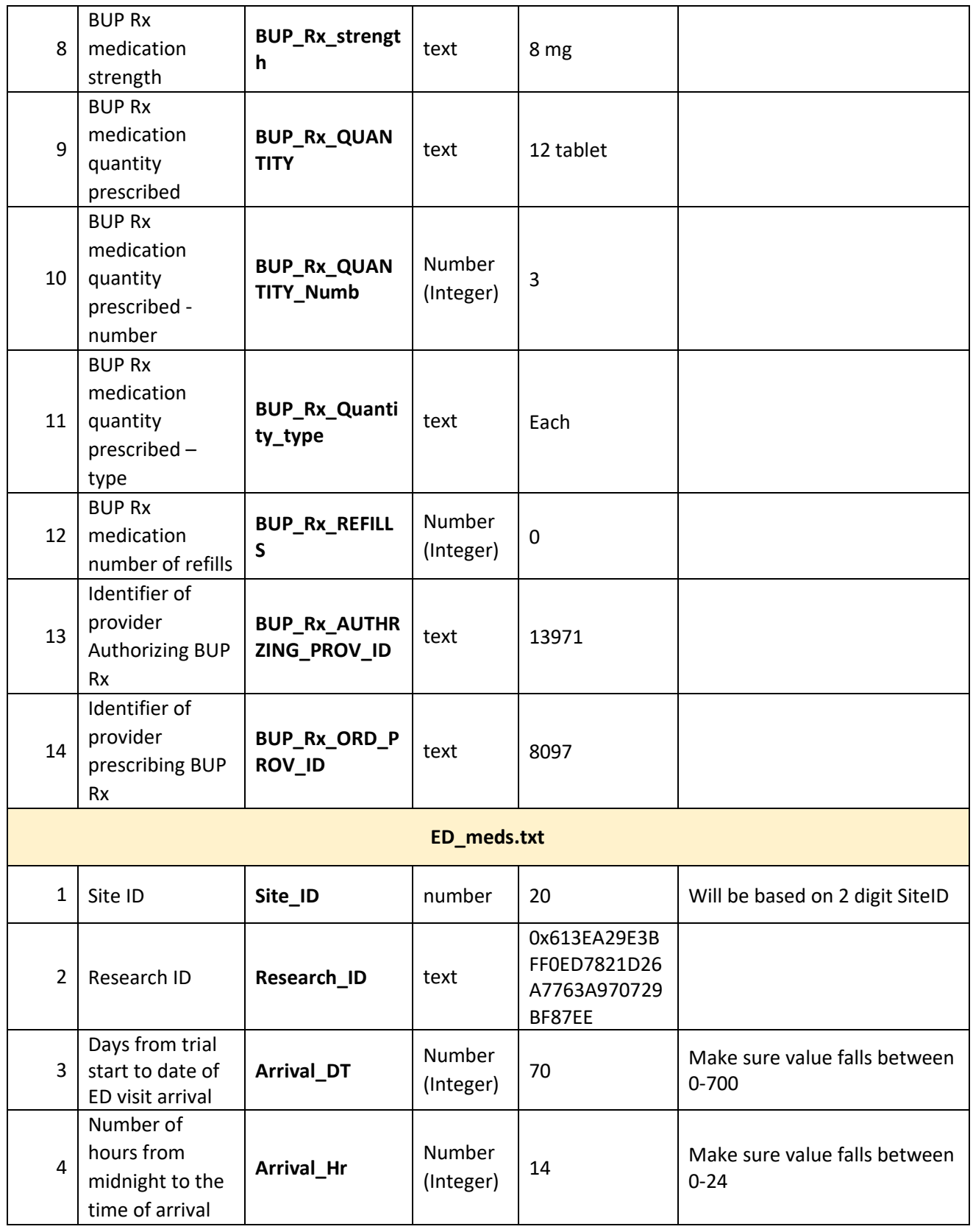

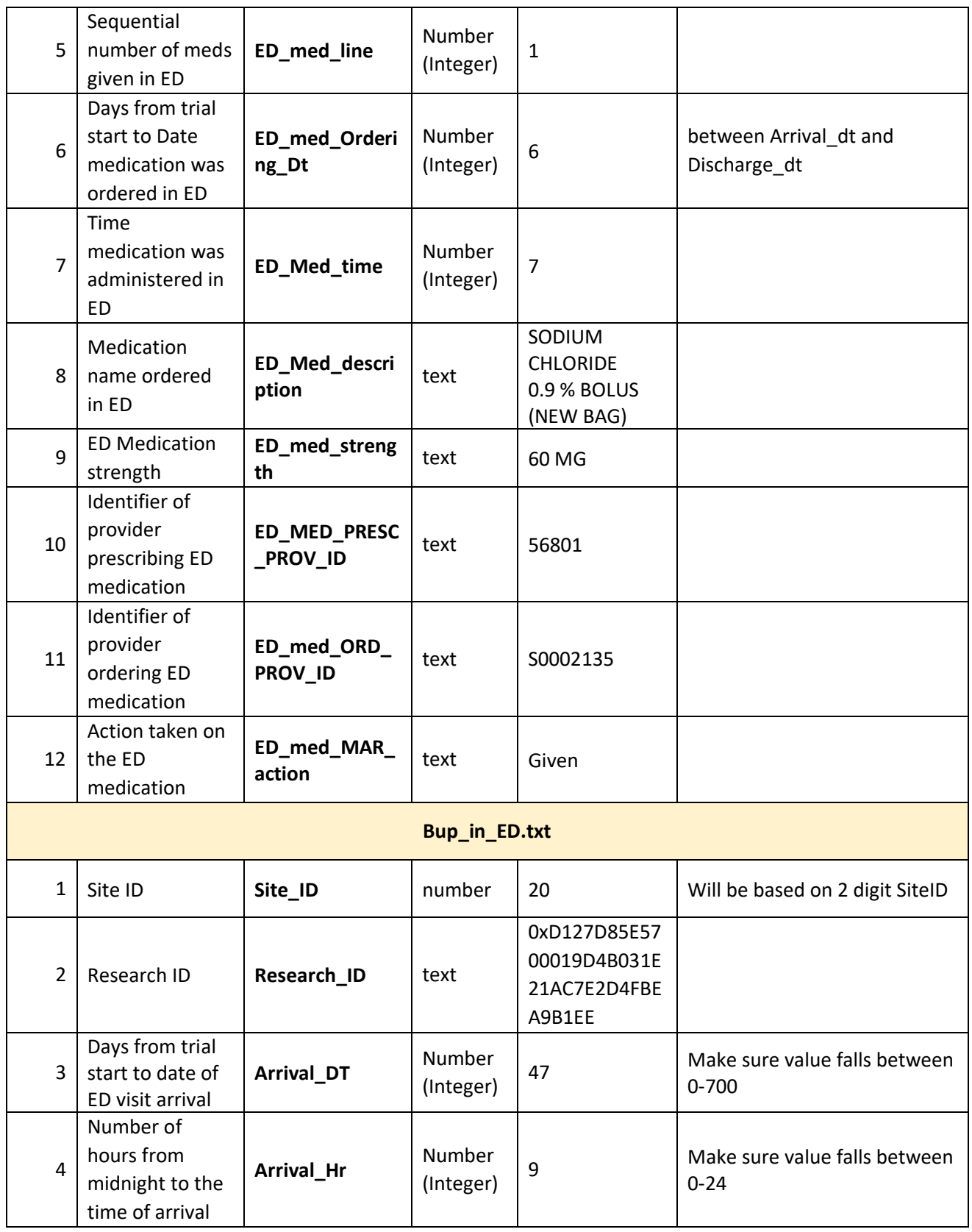

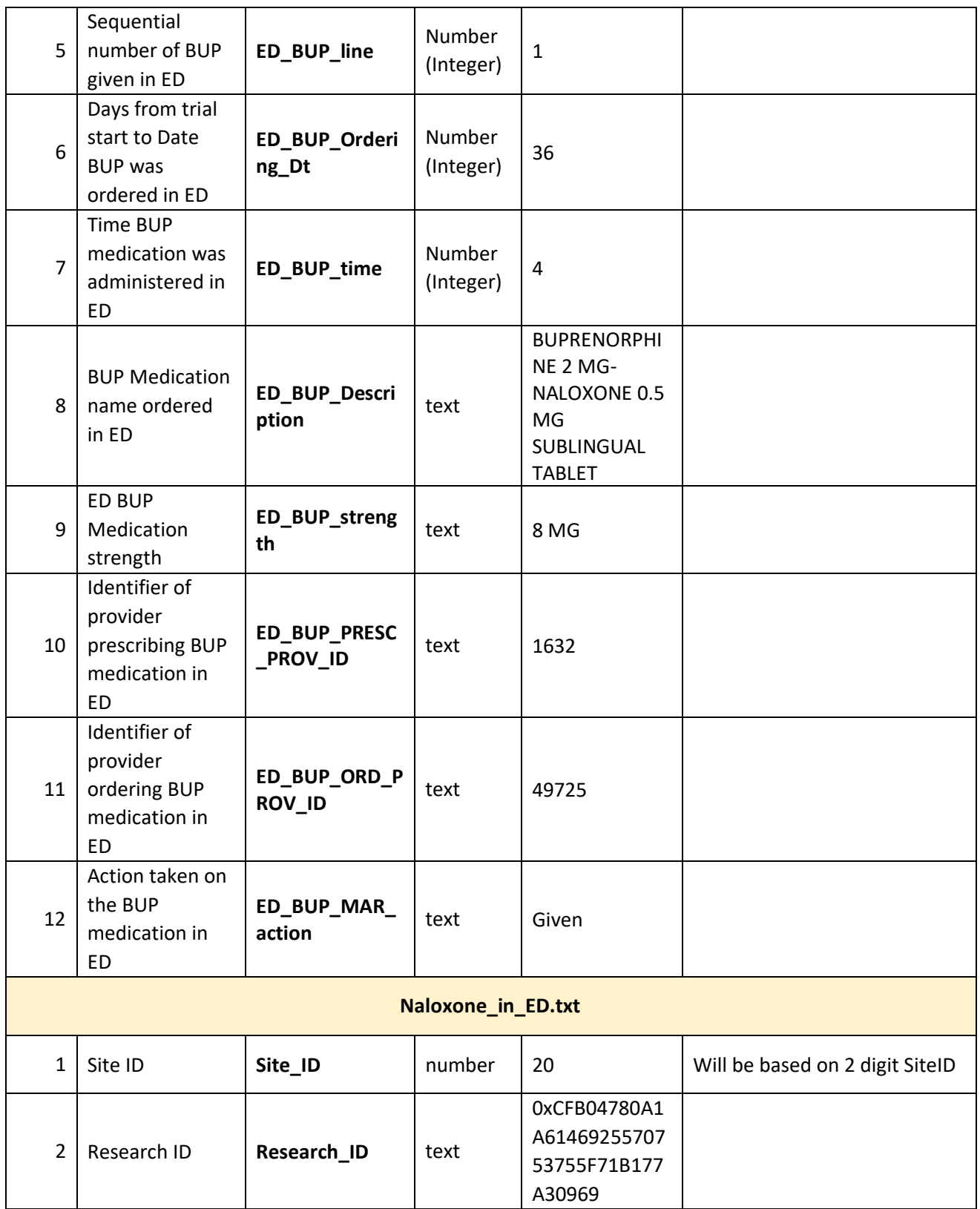

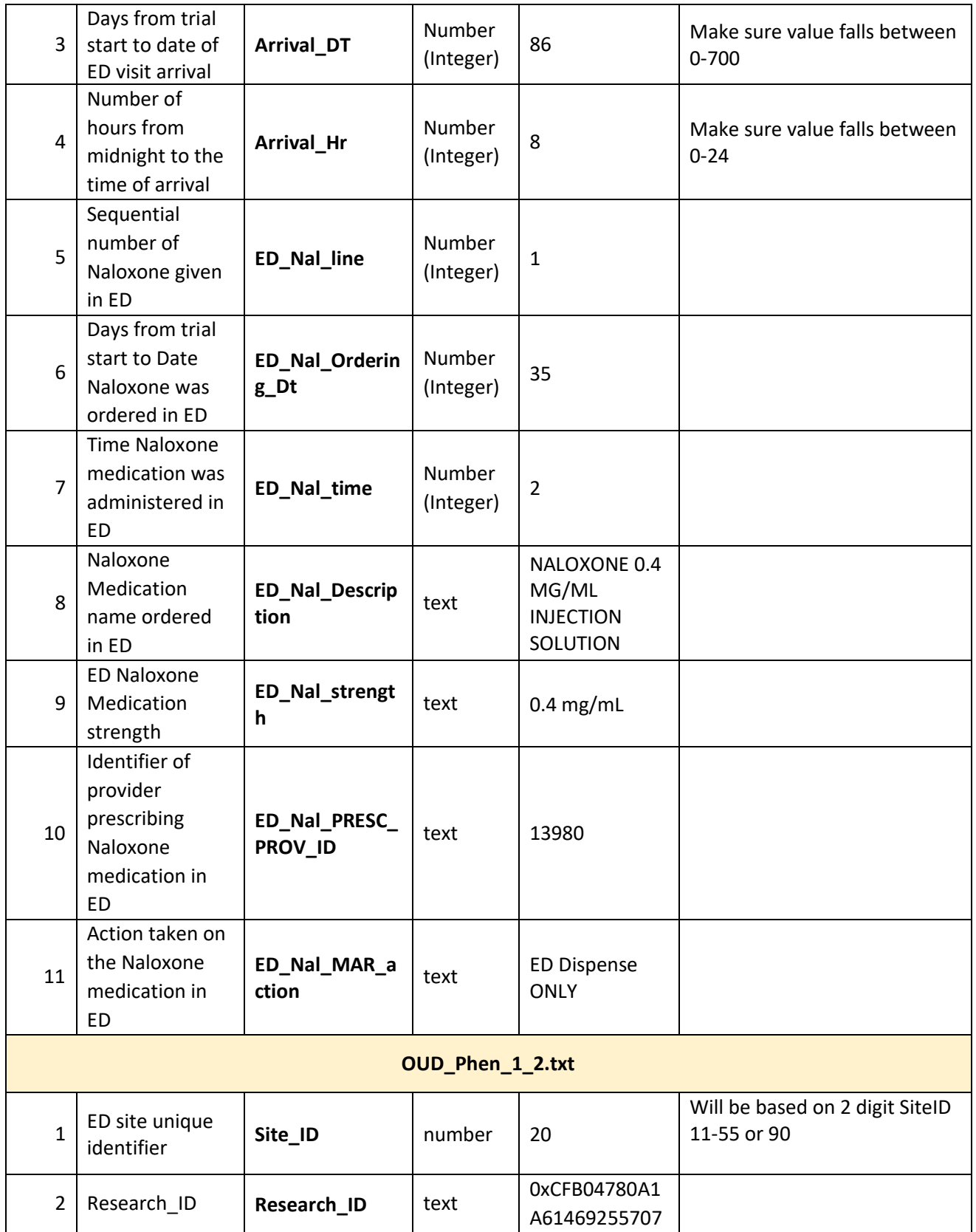

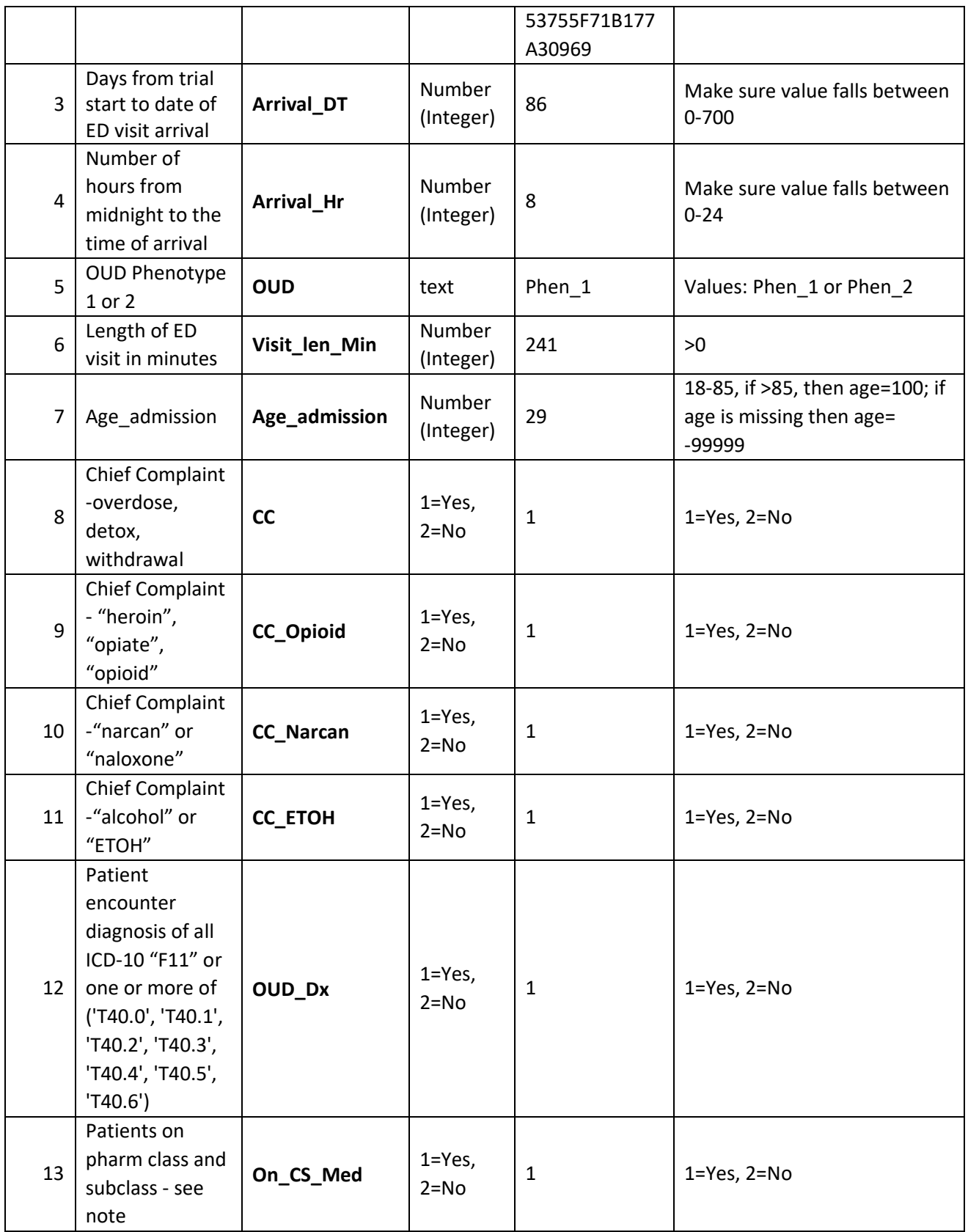

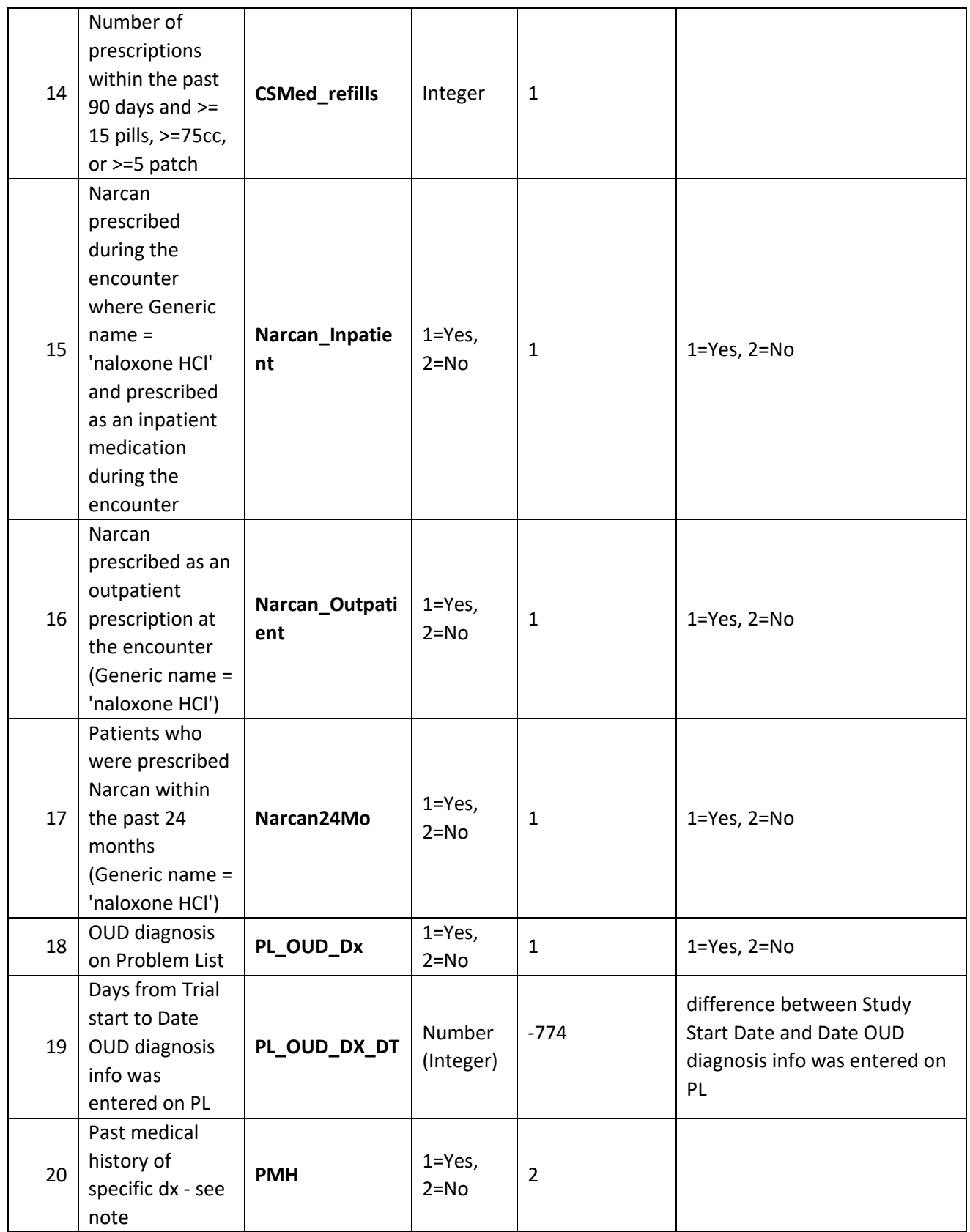

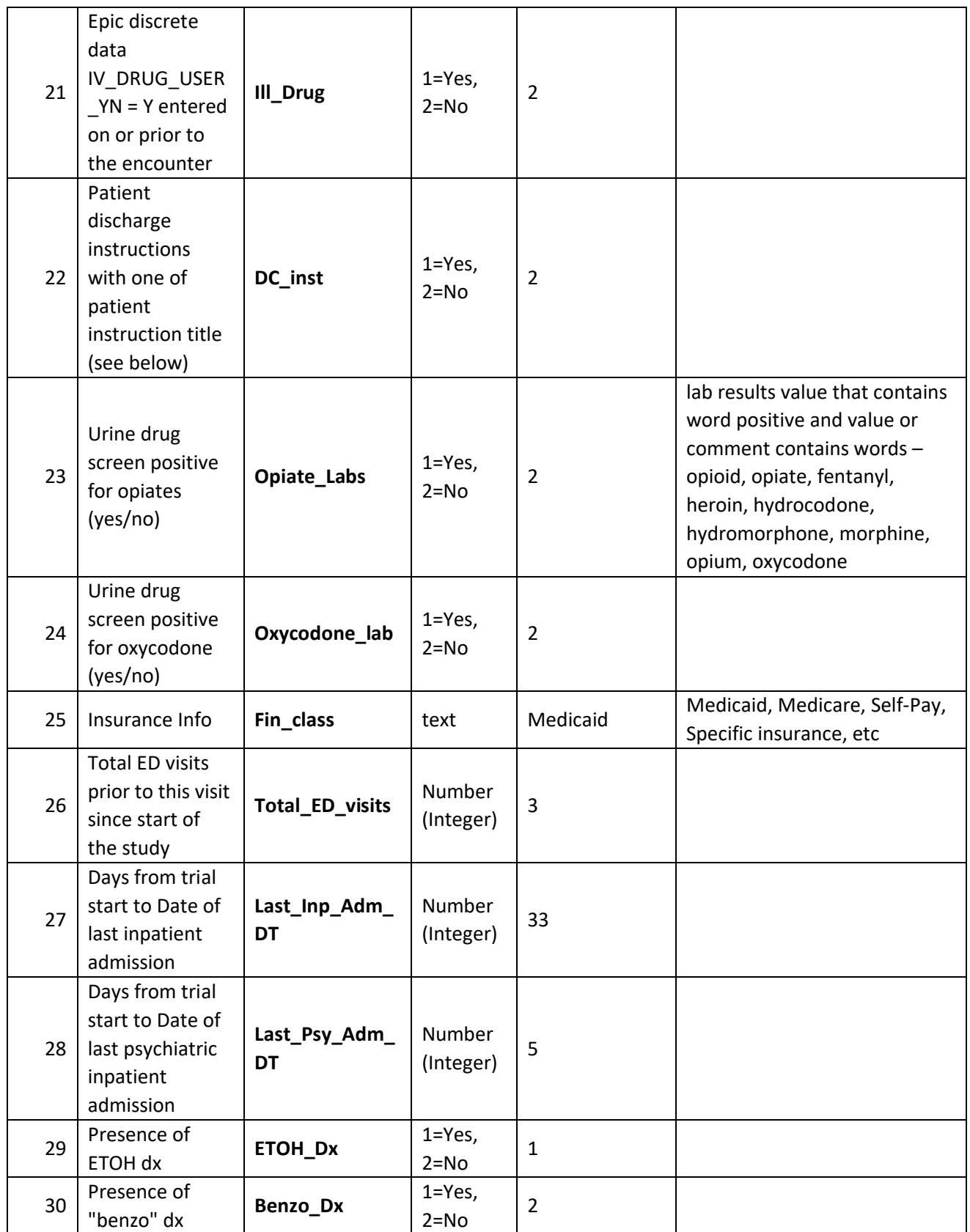

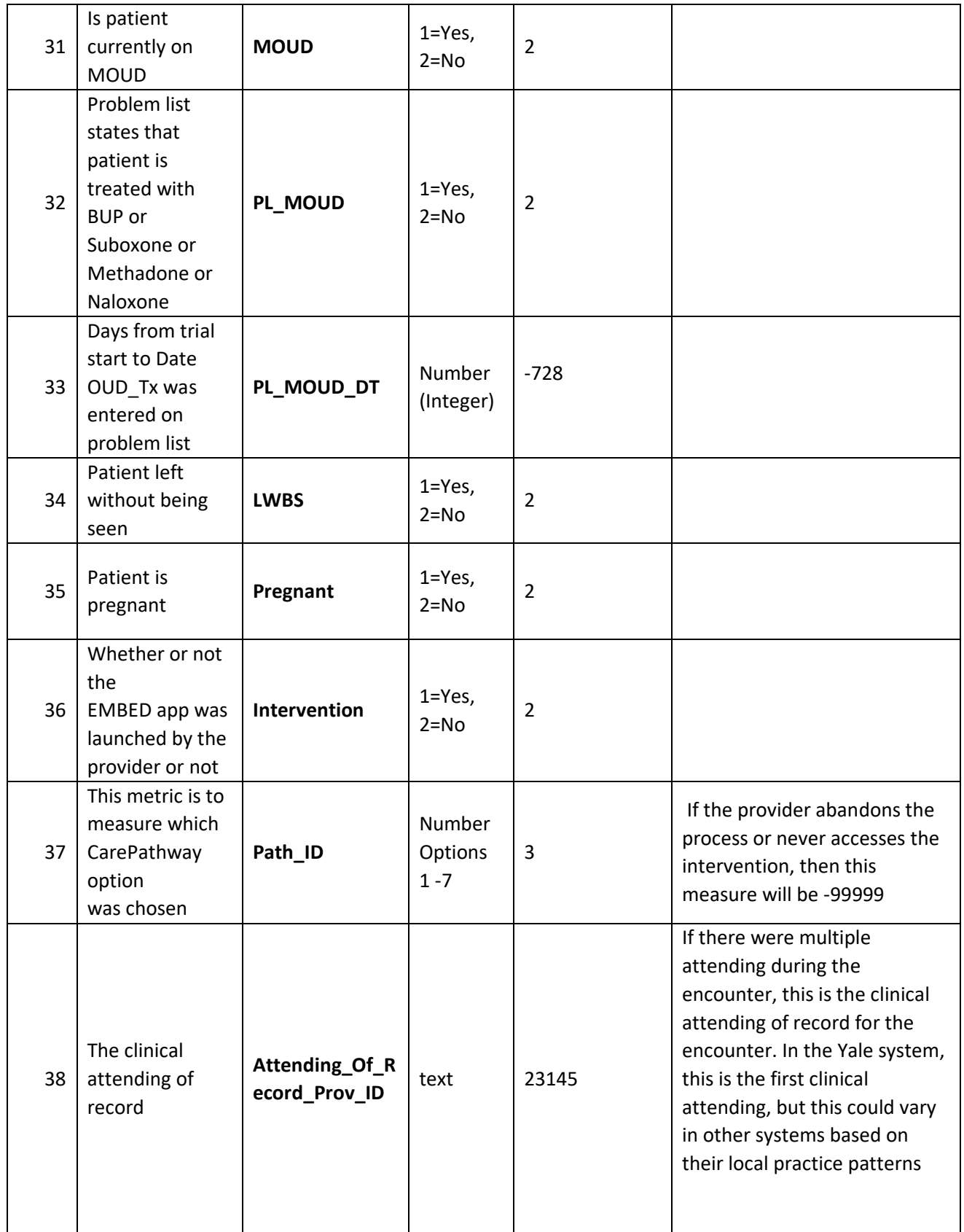

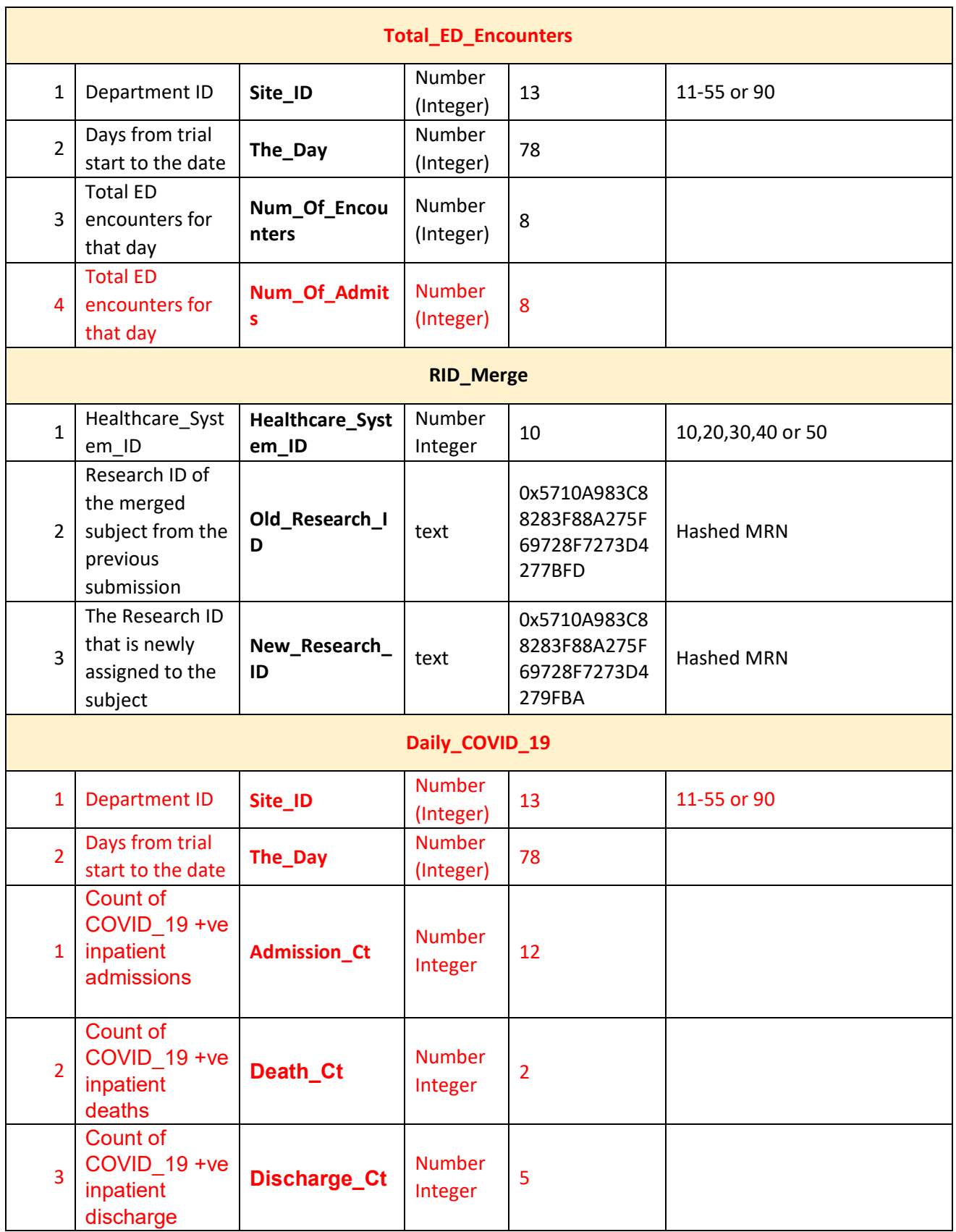

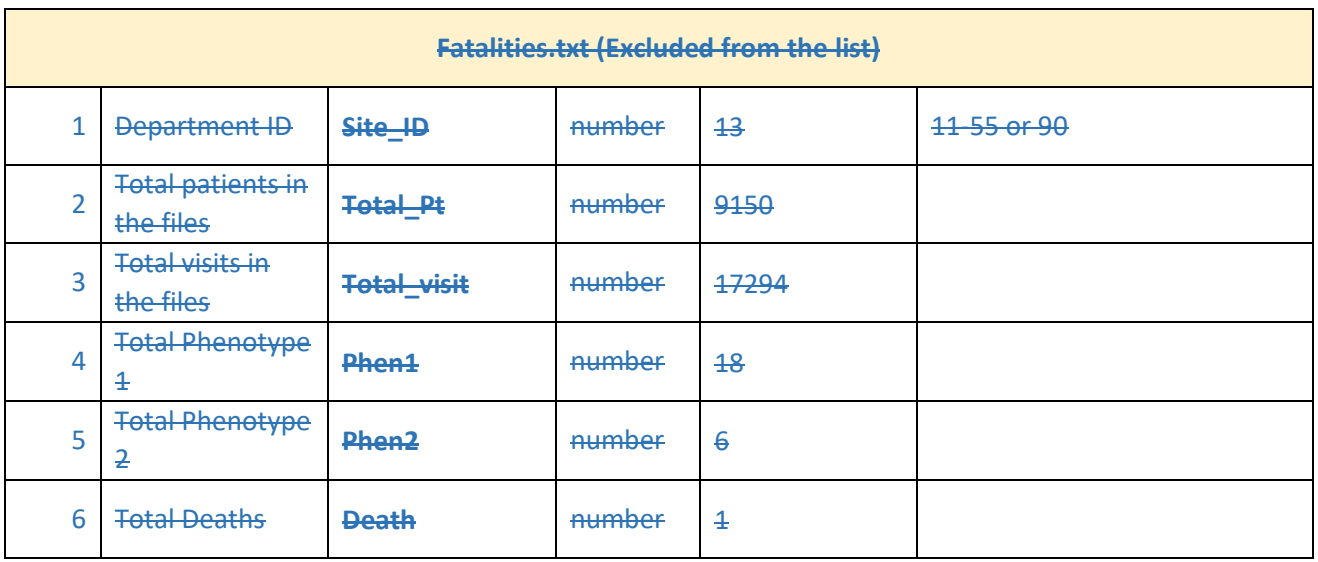

### **DATA SUBMISSION (for sites)**

- 1. The format and data-type is being provided to each Site
- 2. The online data validation tool will accept only zipped files with .zip extension. This zipped folder should contain 19 text files with extension .txt. For filename and file format specs refer to **Upload File and Data Format Required** section.
- 3. If a field does not have a value (NULL), populate with -99999. Please **DO NOT** remove any headers.

Two new tables will be added to Version 4 of EMBED Data Submission Specification

### **(1) Total\_ED\_Encounters**

- To track the total volume of the ED patient flow. This is not related to Phen 1 & 2. Just the total number of patients coming in through the ED doors. We are not looking for individual patient identity.
- This new table which will be part of next submission will record daily total ED encounters. The table should contain **Site\_Id**, **The\_Day** (the day from trial start) and **Num\_Of\_Encounters**. A separate query is needed to generate the data for this table.

Total\_ED\_Encounters

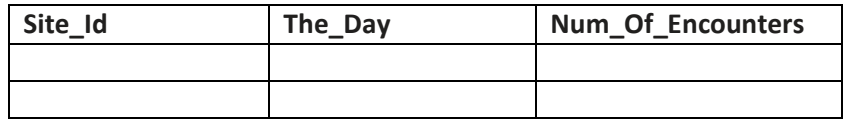

• Pipe '|' de-limited .txt file - Total\_ED\_Encounters.txt

### **(2) RID\_MERGE**

**Record merge for patients that have more than one research IDs** 

• We are adding a new table **RID\_Merge** to record all the research IDs that need to be merged. It should contain **Healthcare\_System\_ID**, **Old\_Research\_ID** that maps to a new research ID, and the **New\_Research\_ID.** 

RID\_Merge

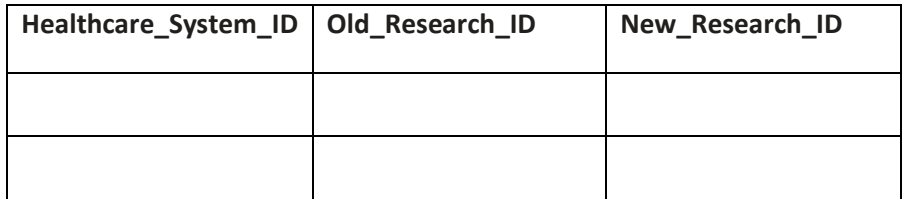

- Each site needs to include the additional table (may be empty in most cases) to report the records that need to be merged. This table won't be part of data extraction from EHR. Must be built manually.
- Research\_Id merges for that submission. • **RID\_Merge** table submitted with each submission should contain the mappings for the
- If a to-be-merged research ID is missing in RID\_MERGE table, there will be extra patient record(s) in potentially all the tables for an existing patient.
- Pipe '|' de-limited .txt file RID\_Merge.txt

# **EMBED Version 5 Updates**

- (3) One additional column in **Total\_ED\_Encounters**
- (4) One new table **Daily\_COVID\_19**
- (1) **Column 'Num\_Of\_Admits'** Total admissions from ED for that day. This is the 4<sup>th</sup> column in table **Total\_ED\_Encounters.**

Total\_ED\_Encounters

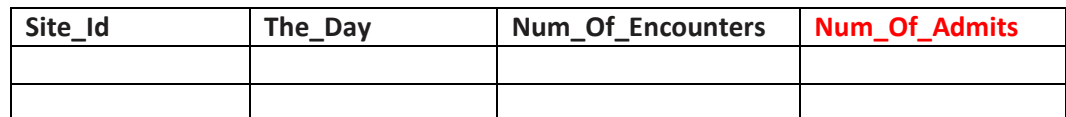

# **(2) Daily\_COVID\_19**

 To track COVID\_19 admissions. The table will record daily COVID\_19 admission, discharge, and death.

• Here admission includes both admits and observation admissions by CMS criteria.

- We are not looking for individual patient identity.
- COVID positive admission implies a positive COVID test 14 days before until 3 days after the admission date.
- This new table will be part of Submission 11 due November 15<sup>th</sup>. The table should contain
- • **Site\_Id** (the 2-digit Id)
- • **The\_Day** = The day from trial start
- **Admission\_Ct** = Count of COVID\_19 +ve inpatient admissions
- **Death\_Ct** = Count of COVID\_19 +ve inpatient deaths
- • **Discharge\_Ct** = Count of COVID\_19 +ve inpatient discharge

A separate query is needed to generate the data for this table.

## **Daily\_COVID\_19**

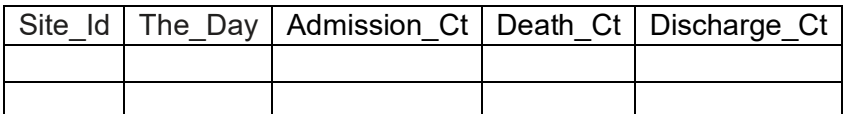

• Pipe '|' de-limited .txt file – Daily\_COVID\_19.txt